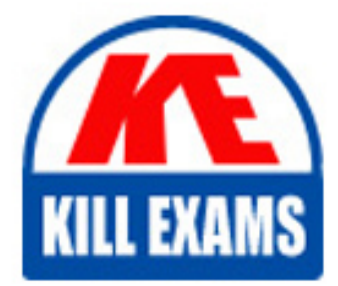

**QUESTIONS & ANSWERS** Kill your exam at first Attempt

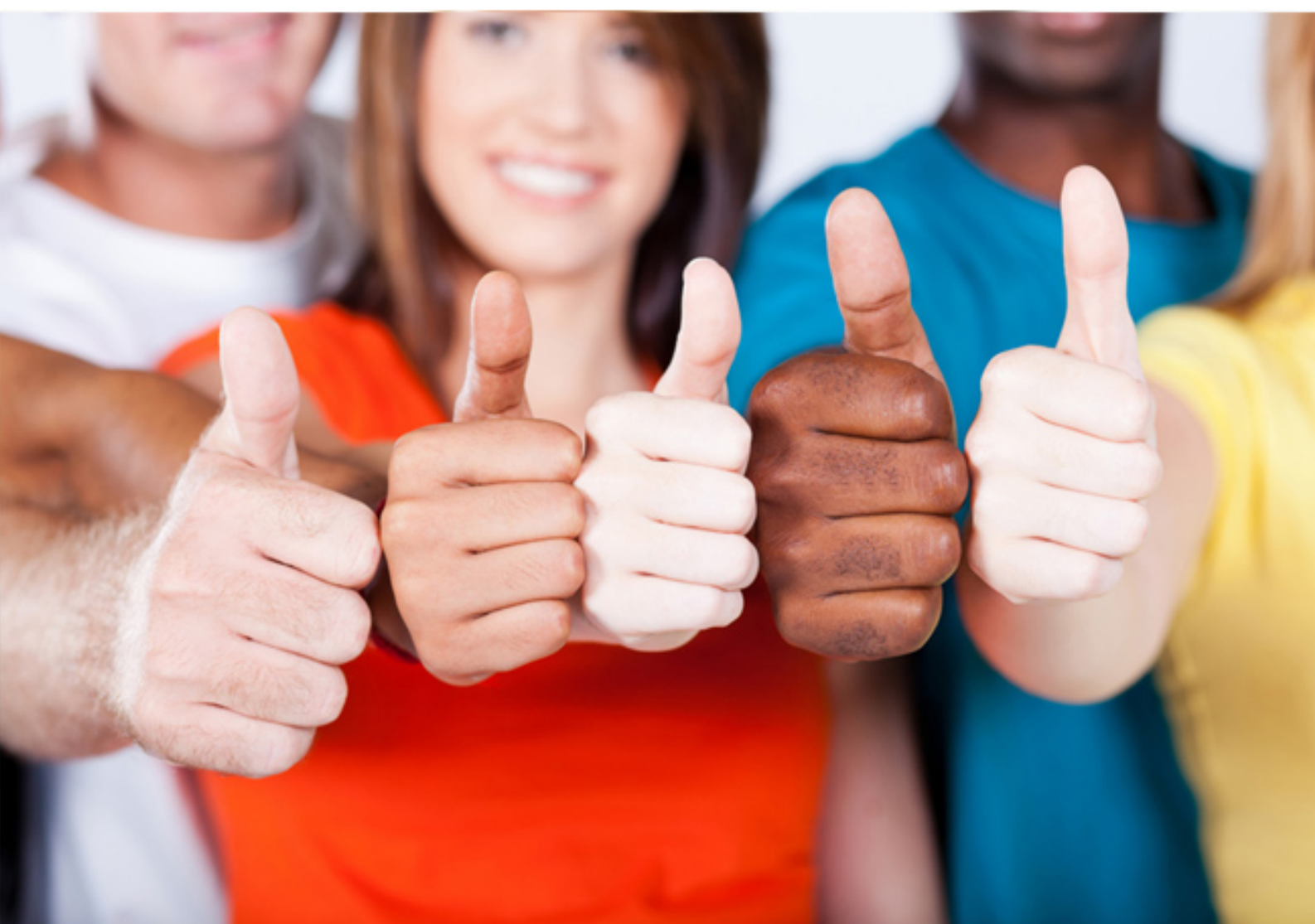

# **000-087 IBM**

IBM System x Technical Expert V6

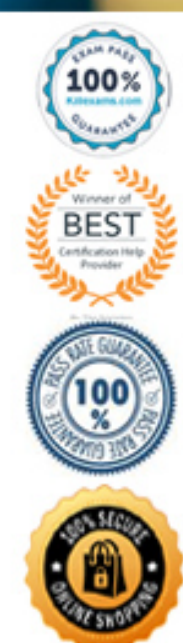

https://killexams.com/pass4sure/exam-detail/000-087

# **QUESTION:** 47

A customer has two Ethernet Switch Modules installed in an IBM BladeCenter Enterprise chassis. The modules were configured identically. The Ethernet module in bay one was inadvertenly reset to factory defaults. Which solution returns the module to the customerspecific configuration?

A. Back up the configuration from Ethernet module in bay 2 and restore it to the module in Bay 1 using the switch CLI or Web interface

B. Swap the modules, which will automaticallyresynch the settings stored in the Advanced Management Module

C. Back up the configuration of the Ethernet module in bay one and restore it to the Ethernet module in bay two using the AMM

D. Restore the configuration from NVRAM using the Switch Module Web interface

# **Answer:** A

# **QUESTION:** 48

Which of the following is the correct procedure to update the BIOS on LS42 blades without using the AMM?

A. Insert the UpdateeXpress Service Pack Installer (UXSPI) CD, boot the LS42 blade and follow the prompts

B. Boot the blade to the Bootable Media Creator (BoMC) CD and follow the prompts

C. Press F1 when the LS42 system is booting, select Update BIOS, insert the diskette into the diskette drive, and select OK

D. Use the Remote Supervisor Adapter virtual disk

# **Answer:** B

# **QUESTION:** 49

A medical customer has a rack with four BladeCenter H chassis that have been operating normally for several months. After installing a new rack of servers in the data center, the system administrator notices the blowers in the BladeCenters have increased their speed. Which of the following caused this problem?

- A. The room temperature has reached 23C (73.4F).
- B. A Blade within the chassis has been shut down.
- C. The ambient temperature in the data center has increased
- D. One of the additional System X servers in theBladeCenter rack has failed.

#### **Answer:** C

#### **QUESTION:** 50

Which of the following steps does a customer use to upgrade the firmware on the AMM to the latest level?

A. Open a Web browser and log on to the AMM?in the navigation frame, click MM Firmware Update under MM

B. Control?click Browse? select the .exe file? click the Upgrade/Update button

C. TFTP to the AMM?from the Main Menu, select Update? browse to the downloaded .exe file D. Open a Web browser and log on to the AMM?in the navigation frame, click MM Firmware Update under MM Control? click Browse? select the .pkt file? click the Upgrade/Update button

#### **Answer:** D

#### **QUESTION:** 51

A customer has downloaded new firmware files for the IBM support Web Site. Which of the following is the correct method for updating the firmware for the QLogic Intelligent Passthru Module using the command line?

A. Transfer the file to the FC module using FTP?use Telnet to the FC module to start the update

B. Use Telnet to the AMM to transfer the file using TFTP?start the update

C. Transfer the file to the FC module using Secure Copy Protocol (SCP)? use Telnet to the FC module to start the update

D. Start the update and enter FC module IP address when prompted

#### **Answer:** A

#### **QUESTION:** 52

A client requires that alerts generated from an IBM BladeCenter chassis and blade server be forwarded to their help desk for action. They do not use SNMP or a systems management program. How is the AMM configured so that the alerts will reach the client's help desk?

- A. Forward Desktop Management Interface (DMI) alerts to the help desk
- B. Send the alerts to the help desk via email
- C. Send the alerts to the helpdeskv via instant message
- D. Send the alerts to the client's AMM

# **Answer:** B

# **QUESTION:** 53

A retail client requires that alerts generated from an IBM BladeCenter chassis and blade server be forwarded to their help desk for action. They do not use SNMP or a systems management program. How is the AMM configured so that the alerts will reach the client's help desk?

- A. Forward DMI alerts to the help desk
- B. Send the alerts to the help desk using email
- C. Forward the alerts to the IBM Systems Director Management Server
- D. Send the alerts to the client's AIM

# **Answer:** B

# **QUESTION:** 54

A customer is looking at an Oracle eBusiness solution. They would like to know what hardware they will need for the solution. They have some preliminary information from Oracle, including hardware requirements and specifics for their environment. Which of the following should be done next?

A. Configure a 2 node x3950 X5

B. Customer needs a System p server to support Oracle applications

C. Download the OracleeBusiness sizing questionnaire from IBM, fill out with customer and submit to IBM for System x sizing

D. Configure a system that meets the minimum requirements

**Answer:** C

# For More exams visit https://killexams.com/vendors-exam-list

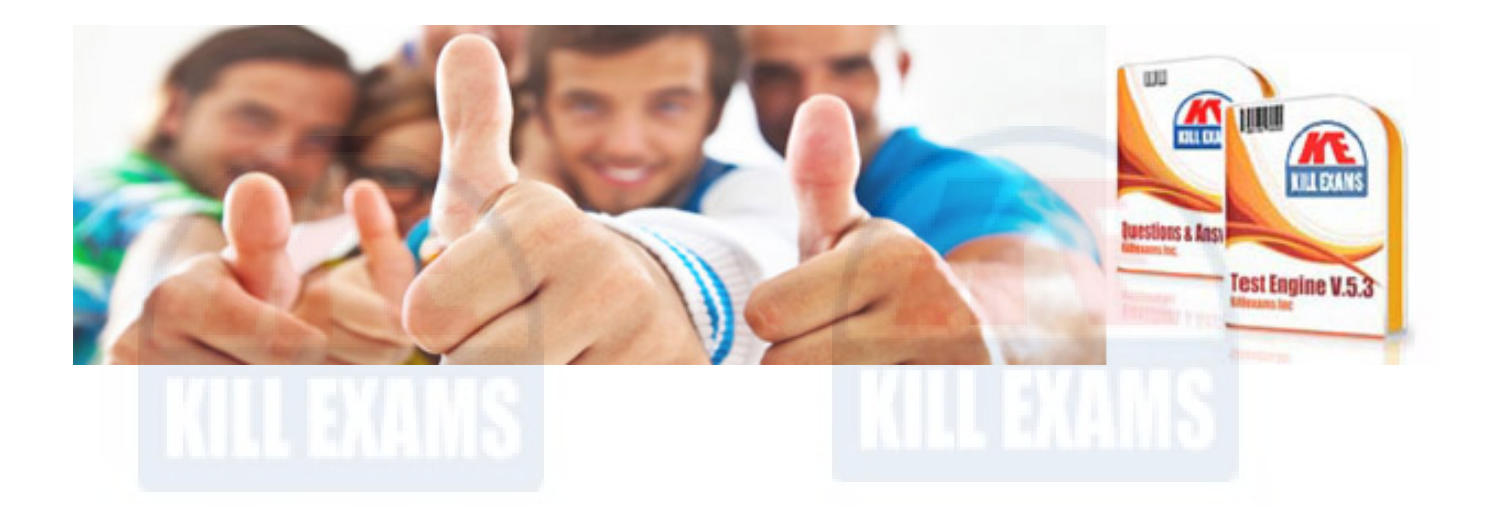

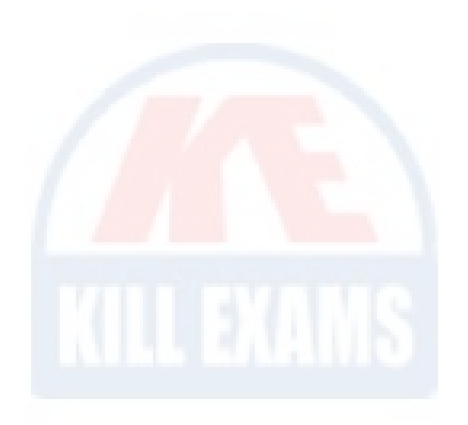

*Kill your exam at First Attempt....Guaranteed!*